# **Mitteilungen = Communications**

Objekttyp: **Group**

Zeitschrift: **Schweizerische Zeitschrift für Forstwesen = Swiss foresty journal = Journal forestier suisse**

Band (Jahr): **140 (1989)**

Heft 3

PDF erstellt am: **12.07.2024**

#### **Nutzungsbedingungen**

Die ETH-Bibliothek ist Anbieterin der digitalisierten Zeitschriften. Sie besitzt keine Urheberrechte an den Inhalten der Zeitschriften. Die Rechte liegen in der Regel bei den Herausgebern. Die auf der Plattform e-periodica veröffentlichten Dokumente stehen für nicht-kommerzielle Zwecke in Lehre und Forschung sowie für die private Nutzung frei zur Verfügung. Einzelne Dateien oder Ausdrucke aus diesem Angebot können zusammen mit diesen Nutzungsbedingungen und den korrekten Herkunftsbezeichnungen weitergegeben werden.

Das Veröffentlichen von Bildern in Print- und Online-Publikationen ist nur mit vorheriger Genehmigung der Rechteinhaber erlaubt. Die systematische Speicherung von Teilen des elektronischen Angebots auf anderen Servern bedarf ebenfalls des schriftlichen Einverständnisses der Rechteinhaber.

#### **Haftungsausschluss**

Alle Angaben erfolgen ohne Gewähr für Vollständigkeit oder Richtigkeit. Es wird keine Haftung übernommen für Schäden durch die Verwendung von Informationen aus diesem Online-Angebot oder durch das Fehlen von Informationen. Dies gilt auch für Inhalte Dritter, die über dieses Angebot zugänglich sind.

Ein Dienst der ETH-Bibliothek ETH Zürich, Rämistrasse 101, 8092 Zürich, Schweiz, www.library.ethz.ch

## **http://www.e-periodica.ch**

# Der Einsatz des tragbaren Computers Husky-Hunter für die Waldschadenerfassung

Von Bernhard Ramp, Paul Imhof, Paul Schmid-Haas Oxf.: 565--015.7:48 (Eidgenössische Anstalt für das forstliche Versuchswesen, CH-8903 Birmensdorf)

#### 1. Formulare oder Computer im Wald?

Die Resultate von Messungen und Ansprachen werden im allgemeinen im Wald auf Formulare eingetragen. Wenn diese Resultate zentral gespeichert und weiterverarbeitet werden sollen, müssen sie später manuell abgetippt und so auf einen automatisch lesbaren Datenträger übertragen werden. Die zweimalige Schreibarbeit ist teuer, und zudem können dabei Fehler entstehen, Fehler, die nur mühsam oder überhaupt nicht mehr eliminiert werden können. Daher wird schon lange versucht, die Resultate im Wald auf einen direkt lesbaren Datenträger zu übertragen. Seinerzeit sind hiezu Lochkarten, Lochstreifen und Magnetbänder empfohlen worden; sie haben sich aber allesamt nicht bewährt. Erst mit den in den letzten Jahren auf dem Markt erschienenen tragbaren und wettertauglichen Computern ist es praktisch möglich, das Formular zu ersetzen und den zweiten manuellen Arbeitsgang zu vermeiden. Für viele Zwecke werden aber nach wie vor übersichtlich gestaltete Formulare allen Alternativen überlegen sein.

Einen wichtigen Schritt weiter können die automatisch registrierenden Kluppen führen, die gegenwärtig auf dem Markt erscheinen. Damit entfällt auch der erste manuelle Arbeitsvorgang. Diese Lösung ist aber nur sinnvoll, wenn das Kluppenresultat besonders wichtig ist und nur sehr wenige zusätzliche Angaben manuell eingetippt werden müssen. Die Vor- und Nachteile der automatischen Kluppe werden in einer spätem Publikation behandelt.

Der tragbare Computer wird bereits mit Erfolg beim Einmessen des Holzes für den Verkauf eingesetzt. Hier soll von einem weiteren wichtigen Einsatzgebiet berichtet werden, bei dem er sich bereits bewährt hat.

Bei permanenten Inventuren werden an den gleichen Bäumen wiederholte Ansprachen und Messungen vorgenommen (Waldschadenerfassung, Betriebsinventur mit Kontroll-Stichproben, Landesforstinventur). Bisher wurden für derartige Folgeinventuren Computerformulare ausgedruckt, auf denen die bleibenden Erkennungsmerkmale (Probeflächennummer, Baumnummer, Baumart, Koordinaten usw.) jedes Baumes und zur Kontrolle meist auch die bei der letzten Inventur erhobenen Daten (Nadel-/Blattverlust, BHD, Höhe usw.) bereits eingetragen waren.

Diese Formulare erleichtern die Arbeit im Wald sehr. Das Vergessen von Bäumen wird weitgehend verunmöglicht. Die neuen Werte werden beim Protokollieren bereits mit den danebenstehenden alten Werten verglichen und kontrolliert.

Wenn diese vorbeschrifteten Formulare ersetzt werden durch einen Computer mit einem grossen Fenster, in dem eine grosse Zahl von Daten fast so übersichtlich wie auf einem Formular erscheint, werden die Vorteile noch grösser. Bei diesem Vorgehen kann das Computerprogramm darüber wachen, dass eine Probefläche nicht abgeschlossen werden kann, bevor alle Bäume neu erfasst sind, und vor allem kann der Computer automatisch jedes neu eingetippte Resultat mit jenem der letzten Inventur vergleichen und somit viel sicherer grobe Differenzen feststellen, als das bei der oft unter Zeitdruck stehenden Arbeit im Wald sonst möglich wäre. Schliesslich weist dieses Vorgehen in gewissen Fällen noch einen weiteren entscheidenden Vorteil auf: bei Ansprachen besteht die Gefahr, dass sich die Aufnahmeequipe von den früheren Resultaten beeinflussen lässt, wenn diese auf einem Formular vorgedruckt sind. Aus diesem Grunde wird beispielsweise bei den jährlichen Sanasilva-Waldschadeninventuren auf einen derartigen Vordruck verzichtet, damit aber auch auf eine wichtige Kontrollmöglichkeit. Der Computer dagegen kann jedes neu eingegebene Resultat mit der früheren Ansprache vergleichen und bei grossen Abweichungen fordern, dass das Resultat nochmals überprüft werde, ohne dass der Aufnahmeequipe das Resultat der früheren Inventur bekannt wird. Somit ist die Kontrolle der neuen Aufnahme voll gewährleistet, eine subjektive Beeinflussung durch die Kenntnis der früheren Werte aber praktisch ausgeschlossen. Neben den Programmen für die Aufnahme der Ertragskundeflächen ist das Programm für die Aufnahme der Waldinventur mit Kontrollstichproben bereits in der Praxis erprobt.

## 2. Der tragbare Computer

Für den Bürogebrauch gibt es eine ausserordentlich grosse Zahl von verschiedenen Computermodellen. Bei den feldtauglichen Geräten schrumpft die Auswahl aber rasch aufwenige Modelle zusammen.

Die wichtigsten Auswahlkriterien für Aussenaufnahmen sind:

- Wettertauglichkeit
- Handlichkeit
- genügend Speicherplatz
- grosser Bildschirm
- leicht programmierbar
- einfache Datenübertragung
- niedriger Preis

Es gibt kein Gerät, das alle obigen Bedingungen erfüllt. Bei der Geräteauswahl muss immer ein Kompromiss eingegangen werden. In bezug auf den Speicherplatz gibt es kein Gerät, das allen Anforderungen genügt. Für viele Fälle müssen zusätzlich ein externer Datenträger (zum Beispiel Diskette, Tonbandkassette usw.) und das entsprechende Gerät angeschafft werden. Ebenso lässt die Grösse des Bildschirms bei den meisten feldtauglichen Geräten noch zu wünschen übrig. Ideal wäre die Darstellungsmöglichkeit einer ganzen A4-Seite.

Für die Aufnahme der Blattverluste in den Ertragskundeflächen der EAFV wurde das Gerät FIusky-Hunter angeschafft. Die wichtigsten Gründe für den Entscheid sind:

- Das Gerät ist absolut wasserdicht, robust und handlich
- Es kann in BASIC einfach programmiert werden
- Es hat einen Bildschirm von <sup>8</sup> Zeilen zu 40 Zeichen

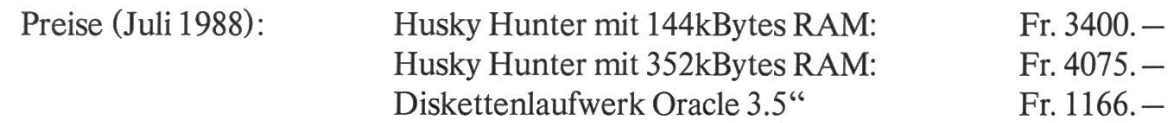

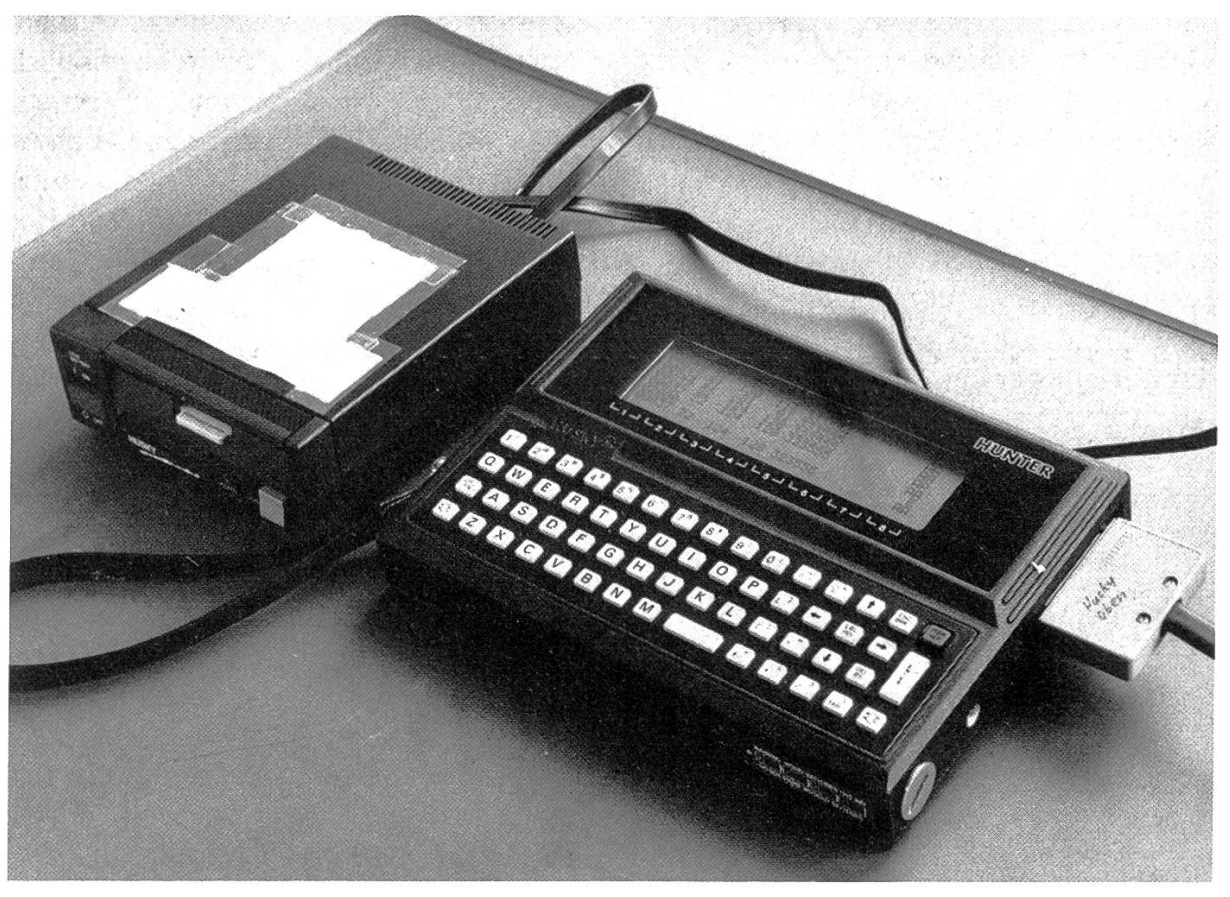

Abbildung 1. Husky-Hunter mit batteriebetriebener Diskettenstation.

## 3. Das Programm Schadenaufnahme

Ein Programm für die Dateneingabe sollte

- sicher (vor Datenverlust),
- benützerfreundlich (Menuprogrammierung),
- effizient (keine Wartezeiten) und
- flexibel

sein.

Eingegebene Daten sollten weder verlorengehen noch falsch gespeichert werden. Während falsch gespeicherte Daten bei einem geprüften Programm eher unwahrscheinlieh sind, können Datenverluste auch bei einem guten Programm durch Fehlmanipulation oder durch technisches Versagen auftreten. Bei sachgemässer Behandlung des Computers und der Peripheriegeräte (Diskettenstation usw.) sind technische Pannen sehr selten. Fehlmanipulationen können zum Teil durch das Programm abgefangen werden, dabei sind jedoch Grenzen gesetzt, denn der Programmierer kann nicht jede Fehlmanipulation des Programmbenützers vorhersehen.

Der Programmbenützer will seine Befehle an den Computer auf möglichst einfache Art eingeben. Bei der Menuprogrammierung kann aus einer Liste von Tätigkeiten mit einem einzigen Tastendruck der gewünschte Befehl erteilt werden.

Der Arbeitsablauf im Wald sollte durch den Computer nicht behindert werden. Wartezeiten, auch wenn sie noch so kurz sind, können den Arbeitsrhythmus empfindlich stören. Bei Computern, die mit der Programmiersprache BASIC programmiert werden, können jedoch bestimmte Tätigkeiten (zum Beispiel das Aufsuchen eines Baumes) etwas länger dauern, so dass in Ausnahmefällen kurze Wartezeiten in Kauf genommen werden müssen. Extrem lange dauern die Datenübertragungen von oder auf einen Datenträger (Diskette). Da diese Arbeit aber vor oder nach der eigentlichen Aufnahmetätigkeit ausgeführt wird, wird der Arbeitsablauf dadurch nicht gestört.

Schliesslich muss das Programm so flexibel sein, dass spätere Wünsche des Programmbenützers leicht eingebaut werden können.

Auf bestimmten Ertragskundeflächen der EAFV werden periodisch Schadenansprachen durchgeführt. Neben dem Blattverlust werden an jedem Baum die soziale Stellung, Überschirmung, Mistelbefall, Klebäste, mechanische oder biotische Ursache des Schadens, Vergilbung, Ersatztriebe, Verzweigungsform und Ansprechbarkeit erfasst. Als Identifikationsmerkmaie des Baumes sind Baumnummer, Baumart und BHD vorhanden. Dazu kommen die flächenbezogenen Angaben wie Flächennummer, Teilflächennummer, Jahr der Bestandesbegründung, Gemeinde, Ort, Bestandestyp, Aufnahmegruppe, Aufnahmedatum, Aufnahmenummer und anderes mehr. Bei einer Folgeaufnahme sind diese Merkmale aus der alten Aufnahme alle im Computer gespeichert.

Die Daten werden erfasst, indem die alten Daten, sofern sie geändert werden müssen, überschrieben werden. Vor Beginn der Baumansprache werden die Flächendaten eingegeben. Anschliessend wird jeder angesprochene Baum mit seiner Nummer aufgerufen, und die erhobenen Merkmale können eingegeben werden, wobei der alte Blattverlust auf dem Bildschirm nicht sichtbar ist. Der neue Blattverlust wird mit dem alten verglichen; bei einer Abweichung von mehr als 10% wird eine Meldung ausgeschrieben, worauf der Ansprecher seine Eingabe überprüfen kann. Jeder aufgenommene Baum wird mit einem Code gekennzeichnet. Am Ende der Fläche können nicht aufgenommene Bäume aufgelistet werden; die Aufnahmeequippe muss dann untersuchen, ob es sich um Aushiebe oder um vergessene Bäume handelt.

Es können bis 1000 Bäume im Speicher sein, die auf maximal 10 Flächen verteilt sind. Fertig aufgenommene Flächen sollten noch am gleichen Tag auf Diskette übertragen werden, so dass der Speicherplatz für weitere Aufnahmedaten frei wird.

Bildschirm bei der Schadenaufnahme:

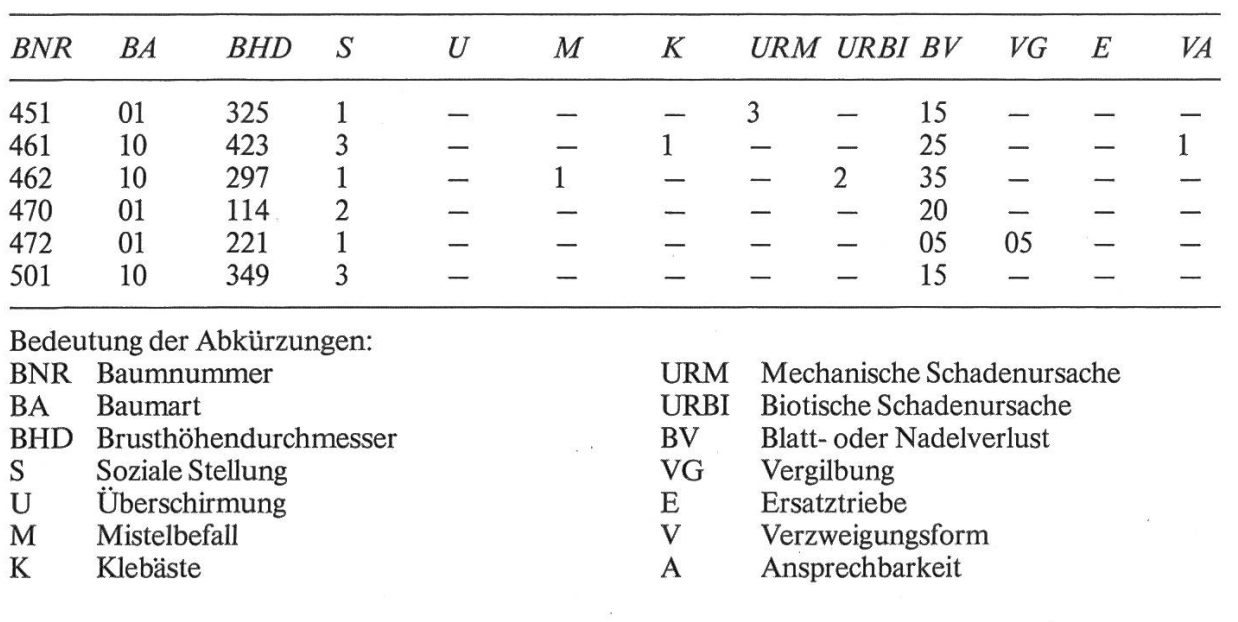

### Grober Arbeitsablauf mit ungefähren Zeiten für 1000 Bäume:

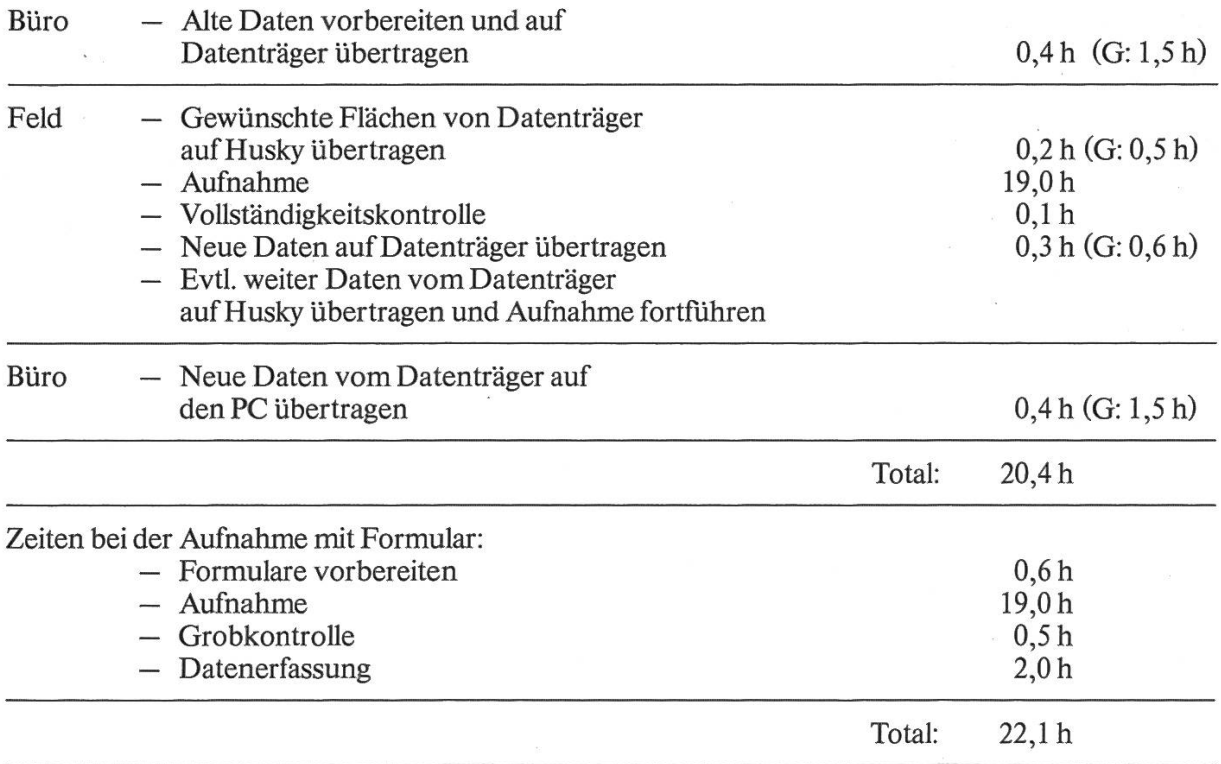

 $(G: = Gerätezeiten)$ 

 $\mathbf{r}$  and  $\mathbf{r}$ 

 $\label{eq:3.1} \begin{array}{cccccccccc} \mathbb{R} & & & & & \mathbb{R}^3 & & & \mathbb{R}^3 & & \mathbb{R}^3 & \mathbb{R}^3 & \mathbb{R}^3 & \mathbb{R}^3 & \mathbb{R}^3 & \mathbb{R}^3 & \mathbb{R}^3 & \mathbb{R}^3 & \mathbb{R}^3 & \mathbb{R}^3 & \mathbb{R}^3 & \mathbb{R}^3 & \mathbb{R}^3 & \mathbb{R}^3 & \mathbb{R}^3 & \mathbb{R}^3 & \mathbb{R}^3 & \mathbb{R}^3 & \mathbb{R}^3$ 

Aus dieser Aufstellung ist ersichtlich, dass mit der automatischen Datenerfassung im Wald nicht wesentlich Zeit eingespart wird. Der Vorteil dieser Methode liegt also eher in der verbesserte Qualität der Daten.

 $\bar{\mathcal{M}}$ 

 $\sim$ 

# 4. Schadenansprache mit dem HUSKY-HUNTER aus der Sicht des Praktikers

Durch die Umstellung vom Formular auf den tragbaren Computer wird der Praktiker im Aussendienst zweifellos am stärksten betroffen: Er muss die Handhabung des Gerätes erlernen und eventuell den Arbeitsrhythmus ändern, an den er sich vielleicht seit vielen Jahren gewöhnt hat. Je besser er das Gerät kennt, um so effizienter kann er damit arbeiten und um so besser kann er die Vorteile der elektronischen Datenerfassung ausnützen. Da selbst einfache Tätigkeiten, wie das Auswechseln der Batterien, ihre Tücken haben können, ist eine ausführliche und übersichtliche Benützeranleitung unbedingt erforderlieh.

Für handgeschriebene Protokolle wird meistens eine feste Schreibunterlage verwendet, die mit einem Tragriemen über die Schulter getragen wird. Der FIusky-Hunter kann ebenfalls auf einer solchen Unterlage befestigt werden. Bei stundenlangem Herumtragen können aber Ermüdungserscheinungen auftreten, so dass einige Praktiker das Gerät lieber mittels einer Tragschlaufe in der Hand oder am Arm tragen. Die zum Gerät erhältliehe Tragtasche wird erstaunlicherweise von den meisten Benutzern abgelehnt.

Bei schlechter Witterung kann mit dem Husky ungehindert weitergearbeitet werden. Als Behinderung hat sich dabei lediglich die Spiegelung auf dem Glas des Bildschirms erwiesen. Der Vorteil des Gerätes zeigt sich besonders in regennassen Dickungen, in denen mit dem Formular schlecht gearbeitet werden kann.

Zusammenfassend kann gesagt werden, dass der tragbare Computer für die Arbeit im Wald mehr Vor- als Nachteile hat.

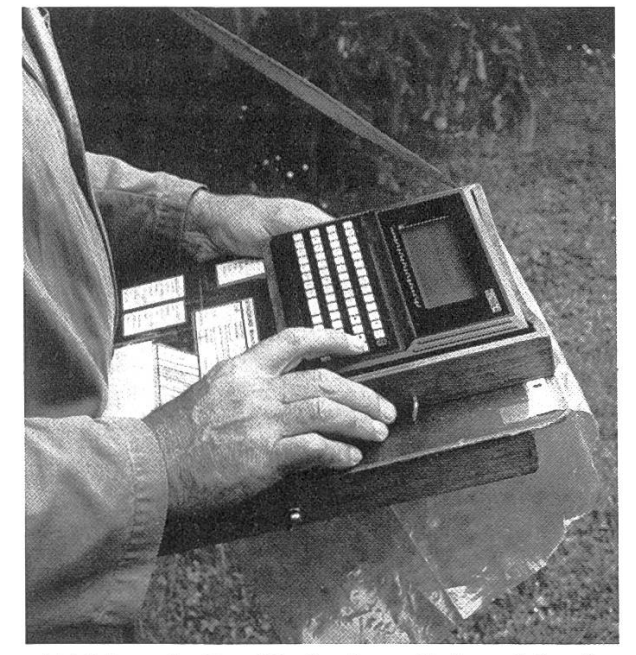

unterläge befestigt. Schlaufe am linken Arm getragen.

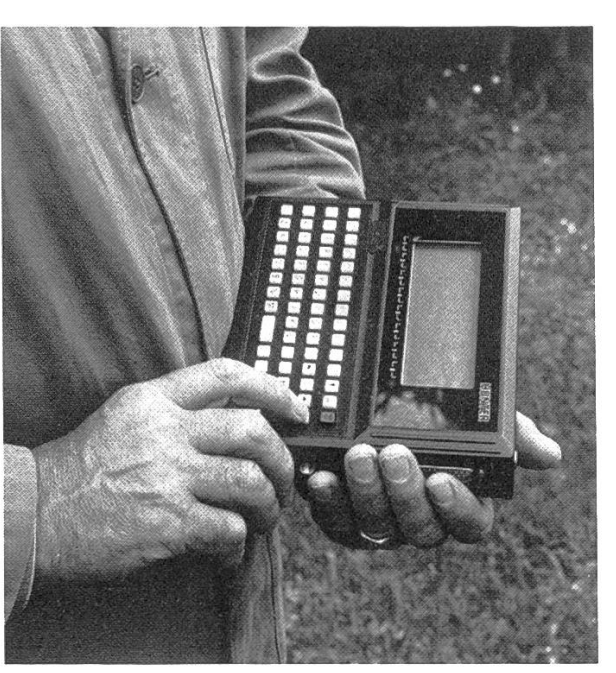

Abbildung 2. Der Husky ist auf einer Schreib- Abbildung 3. Der Husky wird mit einer Trag-

#### Schlussbemerkung

Die eigentliche Schadenansprache wird mit dem tragbaren Computer weder beschleunigt noch verzögert. Die Qualität der Datenjedoch wird verbessert, indem ein Teil der Datenkontrolle direkt vom Computer im Wald gemacht wird. Der Mehraufwand für Datenvorbereitung im Büro und Datenübertragung im Wald kann durch die eingesparte Datenerfassung vom Formular und durch die eingesparte Datenkontrolle gut kompensiert werden.

Der Computer wird in Zukunft sicher vermehrt eingesetzt werden, weil neben der verbesserten Datenkontrolle auch die schneller zur Verfügung stehenden Daten und die Wetterunabhängigkeit eine Rolle spielen. Die Programmier-, Vorbereitungs- und Umstellungsprobleme dürfen aber nicht unterschätzt werden.